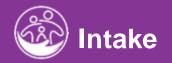

# **Completing the Family Info Tab**

This guide covers how to enter information into the Family Info tab as a part of the intake process.

**Disclaimer**: This training aims to enhance the knowledge, skills, and proficiency in using ACORN as it relates to Early Support Services and should not substitute required programmatic training. The information presented in this content reflects the system build at the time of training.

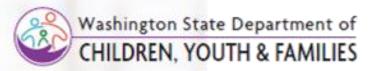

## Family Info Family Base

## View and Edit Family Data

#### Step / Action

- 1. After completing child lookup and selecting edit child or after adding a child, select **Family Info**
- 2. Select **Family** to view auto-generated Base Family information
- 3. Existing Base Family Information will appear
- 4. Select Edit to add Family Members

#### Note

- Fields marked with an asterisk(\*) are mandatory.
- Adding a child, automatically creates a family base and the
  - El child is the first member.
- A child should only have ONE Family Base
- If the child enters foster care, the foster care family will be added as new family members.
- If a child is adopted, the adopted family will be added as new family members.

| ☆ Child         | > | Child at a Glance     | Child Info | Family Info | Funding Sourc      |             | _            | -              | Services Child/I | Family Outcome              |
|-----------------|---|-----------------------|------------|-------------|--------------------|-------------|--------------|----------------|------------------|-----------------------------|
| 🖸 Therapist     | > |                       | _          |             | Transition         | Transfer, E | xit, & Close | Document       |                  |                             |
| 3 Provider      | > | Family<br>Contact Log |            | I Family    |                    |             |              |                | -Default Report- | <ul> <li>✓ ● 2 =</li> </ul> |
| 🖸 Doctor        | > |                       |            | Add Family  |                    |             |              |                |                  | Excel                       |
| Attendance      | > |                       |            | Q Search    |                    |             |              |                | Rows per page    | 10 🗸                        |
| \$ Billing      | > |                       |            | Family      | Start Date 🍦       | End<br>Date | Last<br>Name | Homelessness 🍦 | Military Family  | Action                      |
| ☆ Enrollment    | > |                       |            | 47          | 06/07/2023         |             | Aaron        |                |                  | Edit                        |
| 🎗 Maintenance   | > |                       |            | Showing 1   | l to 1 of 1 entrie | S           |              |                | Prev 1           | Next                        |
| Security        | > |                       |            |             |                    |             |              |                |                  |                             |
| Help (option 1) | > |                       |            |             |                    |             |              |                |                  |                             |

## Edit Family Add Family Members

## How To

Add a Family Member

#### Note

- Enter new family members or Edit existing members
- Family Member's family type such as Surrogate Parent or Legal Guardian can be added and/or ended by adding an end date within the **Family Member Information** panel.

#### Step / Action

- 1. The **Edit Family** Screen displays housing the Family Member panel.
- 2. Select the Add Family Members button.

| at a Glance | Child Info | Family Info | Funding Source    | es Eval Info | Eligibility | IFSP Services | Child/Family Outcomes | Transition | Transfer, Exit, 8 | & Reopen | Docu |
|-------------|------------|-------------|-------------------|--------------|-------------|---------------|-----------------------|------------|-------------------|----------|------|
| nily        |            |             |                   |              |             |               |                       |            |                   |          |      |
| tact Log    |            | <b></b>     | Family            |              |             |               |                       |            | -Default Repo     | ort- 🗸 🔅 | 2 -  |
|             |            | Д           | Add Family        |              |             |               |                       |            |                   | E        | kcel |
|             |            |             |                   |              |             |               |                       |            |                   |          |      |
|             |            |             | Q Search          |              |             |               |                       |            | Rows per pa       | ge 10 🔨  | ·    |
|             |            |             | Family ID  🍦      | Start Date   | End Date    | 🕴 Last Name   | Homelessness          | Military   | Family 🔶          | Action   | 2    |
|             |            |             | 194               | 08/08/2023   |             |               | Yes                   | Yes        |                   | Edit     |      |
|             |            |             | Showing 1 to 1 of | f 1 entries  |             |               |                       |            | Prev              | 1 Next   |      |
|             |            |             |                   |              |             |               |                       |            | _                 |          |      |

continued on next page...

## Add Family Member Family Member Information

How To

Add an individual family members to family

#### Note

- An asterisk (\*) indicates a required field.
- A family member is **anyone** in the Child's life. (i.e., grandparent, daycare provider, surrogate parent, foster parent, etc.)
- To mask information, select the **Mask Information** checkbox.
- · Not all roles will be able to add a family member
- There must be only one primary contact.

- 1. Select the family member type from the **Family Member Type field**.
- 2. The Child ID field automatically prepopulates.
- 3. Enter a Start Date.
- 4. Select a **Family Status**.
- 5. Enter the Family Member Sex.
- 6. Select a Salutation.
- 7. Enter the Family Member First Name.
- 8. Enter the Family Member Last Name.
- 9. Enter the Family Member Birth Date.
- 10. Enter the Family Member Email Address.
- 11. Enter the Family Member Contact Type.
- 12. Enter the Family Member Dominant Language.
- 13. Enter a *check mark* if the **Family Member Insures the Child**.
- 14. Select **Submit** to save the entry.

| ographics                  |                                         |                                      |                          |                                |                                                                                                    |
|----------------------------|-----------------------------------------|--------------------------------------|--------------------------|--------------------------------|----------------------------------------------------------------------------------------------------|
| mily Member Information    |                                         |                                      |                          |                                |                                                                                                    |
| one Numbers                |                                         |                                      | EI Child ID              |                                |                                                                                                    |
|                            | Mask Information                        |                                      | 47                       |                                | Care -                                                                                                    |
| ardian Address             | *Family Member Type                     | *Family Status                       | Start Date               |                                |                                                                                                    |
| ardian Secondary Languages | Mother                                  | ✓ Active                             | ✓ 06/07/2023             |                                | SAR                                                                                                    |
| mily Member Notes          | End Date                                |                                      |                          |                                |                                                                                                    |
|                            |                                         |                                      | d'                       |                                |                                                                                                    |
|                            | Salutation                              |                                      |                          |                                | CHIP.                                                                                                    |
|                            |                                         | ~                                    |                          |                                |                                                                                                    |
|                            | *First Name                             | -                                    |                          |                                |                                                                                                    |
|                            | Allison                                 |                                      |                          |                                | can b                                                                                                    |
|                            | Middle Name                             |                                      |                          |                                | 6                                                                                                    |
|                            |                                         |                                      | 1                        |                                |                                                                                                    |
|                            | *Last Name                              |                                      | -                        |                                |                                                                                                    |
|                            | Aaron                                   |                                      |                          |                                | SHIT.                                                                                                    |
|                            | Suffix                                  | Sex                                  | Birth Date               |                                |                                                                                                    |
|                            | Select                                  | ✓ Female                             | ✓ 03/11/1988             | đ                              |                                                                                                    |
|                            | *Contact Type                           |                                      |                          |                                |                                                                                                    |
|                            | Primary Contact                         |                                      |                          |                                | ~                                                                                                    |
|                            | Email Address                           |                                      |                          |                                |                                                                                                    |
|                            | allisonaaron@gmail.com                  |                                      |                          |                                | and the second second sec |
|                            | Marital Status                          | *Dominant Language                   |                          |                                |                                                                                                    |
|                            | Married                                 | ✓ English                            |                          | ~                              |                                                                                                    |
|                            |                                         |                                      |                          |                                | 11                                                                                                    |
|                            |                                         |                                      |                          |                                | 2                                                                                                    |
|                            | Multilingual (If checked, please comple | tte Secondary Language selection(s)) | Education                |                                |                                                                                                    |
|                            | Interpreter Needed                      | Written Translation Needed           | Master's degree or Above |                                | ~                                                                                                    |
|                            |                                         | Household Size                       |                          |                                |                                                                                                    |
|                            | Provide Transportation                  | 4                                    |                          | ✓ Permission To Always Contact |                                                                                                    |
|                            | Notes                                   |                                      |                          |                                |                                                                                                    |
|                            |                                         |                                      |                          |                                |                                                                                                    |
|                            |                                         |                                      |                          |                                |                                                                                                    |
|                            |                                         |                                      |                          |                                |                                                                                                    |
|                            |                                         |                                      |                          |                                | 11                                                                                                    |
|                            |                                         |                                      |                          |                                | ubmit                                                                                                    |

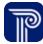

#### <u>How To</u>

Add Guardian Address

#### Note

- A "Guardian" refers to any person listed in the Family Member grid. If a "family" member is entered, even if it is a neighbor, the system considers these individuals to be "guardians". The term 'guardian' is not a legal distinction.
- Those entering addresses may not have addresses for all family members during entry.

- 1. Select the Phone Numbers panel.
- 2. Select the Add button.

| emographics                     |   |                    |         |      |
|---------------------------------|---|--------------------|---------|------|
| Family Member<br>Information    |   | Rows per page 10 🗸 |         |      |
| Phone Numbers nary 🔶 Type       | ¢ | Okay To Text       | Notes 🔶 | Add  |
| Guardian Address Cell           |   | Yes                |         | Edit |
| Guardian Secondary<br>Languages |   |                    |         |      |
| Family Member Notes             |   | Prev 1 Next        |         |      |
| 4                               |   |                    |         | •    |
|                                 |   |                    |         |      |

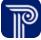

#### Step / Action

How To

Add Guardian Address

- 1. The Edit Guardian Phone Number dialogue box populates.
- 2. Add the family number phone number information.

| <u></u>                                                      | ESIT 💒 autoqasuper                  | PUBLIC             |
|--------------------------------------------------------------|-------------------------------------|--------------------|
| Washington State Department of<br>CHILDREN, YOUTH & FAMILIES | Edit Guardian Phone Number          | × CONSULTING GROUP |
| Q                                                            |                                     |                    |
| A Home                                                       | *Phone Number Type                  |                    |
| A child                                                      | Cell                                |                    |
| ★ Child                                                      | *Phone Number                       |                    |
| 🖸 Therapist                                                  | (555)-555-5555                      |                    |
| C Provider                                                   | ✓ Is Primary Phone?                 | 10 🗸               |
| Provider                                                     | Okay To Text                        |                    |
| 🖸 Doctor                                                     | Yes                                 |                    |
| -                                                            | Notes                               |                    |
| Attendance                                                   |                                     | Next               |
| \$ Billing                                                   | Submit Cancel                       | ÷                  |
| ★ Enrollment                                                 |                                     |                    |
| 🎕 Maintenance                                                |                                     |                    |
| Security                                                     |                                     |                    |
| - becarty                                                    |                                     |                    |
|                                                              | © 2023 PCG Human Services   0.0.3.0 | C"                 |

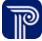

#### 🖀 Home / Child / Aaron, Aaron / Family / Family Member

#### Note

How To

Add Guardian Address

- A "Guardian" refers to any person listed in the **Family Member** grid. If a "family" member is entered, even if it is a neighbor, the system considers these individuals to be "guardians". The term 'guardian' is not a legal distinction.
- We do understand that those entering addresses may not have addresses for all family members at the time of entry.

- 1. Select the Guardian Address panel.
- 2. Select Add.

| mily Member<br>formation                            |     |            |             |                       |                        |              |              | Row     | vs per pag     | e 10 · | ~     |            |      |
|-----------------------------------------------------|-----|------------|-------------|-----------------------|------------------------|--------------|--------------|---------|----------------|--------|-------|------------|------|
| uardian Address                                     | tus | Start Date | End<br>Date | Туре 🍦                | Address                | Address<br>2 | Address<br>3 | City 🍦  | Zip<br>Code 🔶  | County | State | Validation | Add  |
| uardian Secondary<br>inguages<br>imily Member Notes | ve  | 06/07/2023 |             | Biological<br>Parents | 1221 W<br>MONROE<br>ST |              |              | DECATUR | 46733-<br>1532 | Adams  | IN    | True       | Edit |
|                                                     |     |            |             |                       |                        |              |              |         | Prev           | Next   |       |            |      |

- How To
  - View and Add Guardian Addresses
  - Note
  - The **Mask information** checkbox will hide the address on the IFSP.
- Place a checkmark in the box for **Family Outcome Survey** if this family member is a primary contact and has been selected to complete the survey.
- The Address is validated by USPS.

- 1. Select the Address Type (i.e., Biological Parents).
- 2. Select an Address Status (i.e., Active, Inactive).
- 3. Place a check mark if this family/individual should receive the **Family Outcome Survey**.
- 4. Select the Address Priority (i.e., Primary, Secondary).
- 5. Enter the **Address**.
- 6. Select the **Address Validate** button to have the address validated by USPS.
- 7. Select the **Submit** button to save the address entry.

|                                                                       | autoga        |
|-----------------------------------------------------------------------|---------------|
| Edit Guardian Address                                                 | ×             |
| Mask Information                                                      |               |
| a "Address Type                                                       |               |
| Biological Parents                                                    | ~             |
| "Address Status                                                       |               |
| Active                                                                | ~             |
| "Sart Dese                                                            |               |
| 66/07/2023                                                            |               |
| End Date                                                              |               |
|                                                                       |               |
|                                                                       |               |
| List of Child Addresses to Copy - Select a Child Address -            |               |
| Receive Family Outcome Survey?                                        |               |
| *Address Priority                                                     |               |
| Primary Primary                                                       | ~             |
| *Address Line 1                                                       |               |
| Advess Line 1 1221 WorkR0 5T 1221 WorkR0 5T                           |               |
| Address Line 2                                                        |               |
| Appress Line 2                                                        |               |
|                                                                       |               |
| Address Line 3                                                        |               |
|                                                                       |               |
| *Zip Code<br>46733-1532                                               |               |
|                                                                       |               |
| Cryfrown                                                              |               |
| DECATUR                                                               |               |
| Address State                                                         |               |
| WA                                                                    | ~             |
| Address County                                                        |               |
| Adams                                                                 | ~             |
|                                                                       |               |
| Address has been Välidated Address Välidate City / State / Zip Lookup |               |
|                                                                       | Submit Cancel |
|                                                                       |               |

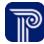

## Family Member Guardian Secondary Languages

How To

Add a Secondary Language

#### Note

 Multiple languages can be selected for each guardian via the Add button as outlined in Steps 1 through 4.

#### Step / Action

- 1. Select the Guardian Secondary Language panel.
- 2. Select the Add button.
- 3. Add **Language** from the Language drop-down.

4. Select the **Submit** button to save your entry.

| 🚷 Home / Child / Aaron, Aaron /              | Family / Family Member                                    |          |             |                 |
|----------------------------------------------|-----------------------------------------------------------|----------|-------------|-----------------|
| Guardian Edit: El Child ID - 47              |                                                           |          |             |                 |
| Demographics<br>Family Member<br>Information |                                                           |          |             |                 |
| Phone Numbers                                | Q                                                         |          |             | Rows per page 🗸 |
| Guardian Address                             | Secondary Language                                        | Added By | Modified By | Add 🔶           |
| Guardian Secondary<br>Languages              | No data available in table<br>Showing 0 to 0 of 0 entries |          |             | Prev Next       |
| Family Member Notes                          | 4                                                         |          |             |                 |
|                                              | ×.                                                        |          |             |                 |
|                                              |                                                           |          |             |                 |
|                                              |                                                           |          |             |                 |
|                                              |                                                           |          |             |                 |

| Q *Language   * Home   - Select     * Child     © Therapist     @ Provider     Phone Numbers   Guardian Address   Guardian Address   Guardian Address   Guardian Address   Guardian Address   Guardian Address   Guardian Address   Guardian Address   Guardian Address   Showing Ot of Of entries     Prev N | E<br>Add Guard | ardian Secondary Language | ESIT ACODN |          | 26 | s autoqasuper | PUBL   |
|----------------------------------------------------------------------------------------------------|----------------|---------------------------|------------|----------|----|---------------|--------|
|                                                                                                    | *Language      | 2                         |            |          |    | ~             |        |
| 3 Provider Phone Numbers   3 Doctor Guardian Address   Guardian Address   Guardian Address   Guardian Secondary   Languages   Attendance   >   Billing   >   Billing   >   Billing   >   Edit Form                                                                                                    |                |                           |            |          |    | Submit Cancel |        |
|                                                                                                    | ,              | Information               |            |          |    | Rows per page | ~      |
| Cotor                Sufficient Secondary             Enrollment               Sufficient Secondary             Edit Form                 Sufficient Secondary             Edit Form               Edit Form                                                                                                  |                |                           |            | Added By |    |               | ٠<br>• |
|                                                                                                    |                |                           |            |          |    |               |        |
|                                                                                                    |                |                           |            |          |    |               | Next   |
|                                                                                                    |                |                           |            |          |    |               |        |
|                                                                                                    |                |                           |            |          |    |               |        |
|                                                                                                    |                |                           |            |          |    |               |        |
|                                                                                                    |                |                           |            |          |    |               |        |
|                                                                                                    |                |                           |            |          |    |               |        |
|                                                                                                    |                |                           |            |          |    |               |        |
|                                                                                                    |                |                           |            |          |    |               |        |
|                                                                                                    |                |                           |            |          |    |               |        |

## Family Member Guardian Notes

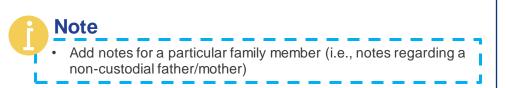

Step / Action

How To

Add Guardian Notes

1. Select the Family Member Notes

2. Select the Submit button.

| 🖀 Home / Child / Aaron, Aaron /                                                                      | Family / Family Member |      |  |        |
|----------------------------------------------------------------------------------------------------|------------------------|------|--|--------|
| Guardian Edit: El Child ID - 47                                                                      |                        |      |  |        |
| Demographics                                                                                         |                        |      |  |        |
| Family Member<br>Information<br>Phone Numbers<br>Guardian Address<br>Guardian Secondary<br>Languages | Notes                  |      |  |        |
| Family Member Notes                                                                                  |                        |      |  | Submit |
|                                                                                                    |                        | <br> |  |        |

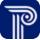

## Family Edit Parent Consent Detail Report

How To

Add, View, and Edit Parent Consent Detail Report

#### Step / Action

- 1. Select the **Family Info** tab. The Family panel populates along with the Family grid.
- 2. Locate the correct family from the Family Grid. Select the **Edit** button to edit the family record.
- 3. Select the Parent Consent Detail Report panel.
- 4. Select the **Add Parental Consent Detail** button to add a parental consent form (i.e., Parent Consent to Participation in Early Intervention, Parent Consent Revocation).
- 5. To view or edit an existing parental consent form, Select Edit from the Parent Consent Detail grid.

Child at a Glance Child Info Eligibility IFSP Services Transfer, Exit, & Reopen Family Info Funding Sources Eval Info Child/Family Outcomes Transition Document Family I Family -Default Report-🗸 🔅 🧷 – Contact Log Add Family Exce Q Search... Rows per page 10 V Military Family Family ID Start Date End Date Last Name Homelessness Action 194 08/08/2023 Yes Yes Edit Showing 1 to 1 of 1 entries 1 Next Prev Family Family Member I Parental Consent Detail -Default Report- 🐱 🔅 🧭 -Parent Consent Detail Report Family Search Add Parental Consent Detail Exce Family Base Q Search... Rows per page 10 V Surrogate Parent Appointment Consent Form Name Parent Or Guardian Name PHI Access Parental Consent Consent Date Revocation Date Action Family Cost Participation Parental Consent to Caseworker Obtain True 09/07/2023 Edit Participation in Early test test Intervention Showing 1 to 1 of 1 entries Prev 1 Next

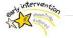

## Family Edit Parent Consent Detail Panel

How To Complete Parental Consent Detail Panel

#### Note

• A checkmark in the **Parental Content** checkbox is an attestation that parents have signed the paper consent.

Parental Consent

Parent Consent Panel

Unnumbered fields may be completed as needed or as appropriate

- 1. Select **Consent Form Name** from the dropdown menu.
- 2. Select Parent/Guardian from the dropdown menu.
- 3. Enter a check mark in the **Parental Consent** checkbox to indicate parental content has been obtained.
- 4. Select **Submit** to save the entry.

| - |                                                         |  |
|---|---------------------------------------------------------|--|
|   | *Consent Form Name                                      |  |
|   | Parental Consent to Participation in Early Intervention |  |
|   | *Parent/Guardian                                        |  |
|   | Allison Aaron                                           |  |
|   | Provider Name                                           |  |
|   | Test   Tester     (121) 287-6230   testbox921@gmail.com |  |
|   | PHI Access                                              |  |
|   | Obtain                                                  |  |
|   | Communicates                                            |  |
|   | With parent/caretaker only                              |  |
|   | Provider Email from Record                              |  |
|   |                                                         |  |
|   | Additional Email                                        |  |
|   |                                                         |  |
|   | Secondary Email                                         |  |
|   |                                                         |  |
|   | Provider Name Other                                     |  |
|   |                                                         |  |
|   | Provider Agreement Type Other                           |  |
|   | Troudel Agreement Type Other                            |  |
|   |                                                         |  |
|   | Parental Consent                                        |  |
|   | Consent Date                                            |  |
|   | 06/12/2023                                              |  |
|   | Revocation Date                                         |  |
|   |                                                         |  |

## Family Edit Family Member Search

How To How to Link Children to a Family

## Note

- The "Linking Children' function is used to add an **existing** child (sibling) in the EI program as a family member to a **newly enrolled** Child's record.
- Fields that have (Equal To) must contain the exact search criteria (the exact first name, last name or ID number etc.)

Child Statuses:

- Active: The Child's record is in active status within the Early Intervention Program.
- **Closed:** The Child's record is closed (i.e., the Child may have been referred for services but deemed ineligible resulting in a close record).
- Duplicate: The Child has a pre-existing record.
- **Exited:** The Child has aged out of the Early Intervention Program.

- 1. Select the **Family Info tab.** The Family panel populates along with the Family grid.
- 2. Locate the correct family from the Family Gird. Select the **Edit** button to edit the family record.
- 3. Select the Family Search panel.
- 4. Enter search criteria for the child you wish to add to the family (i.e., Child status, First Name, Last Name)
- 5. Select the **Search** button to locate the child
- 6. Select the **Add to Family button** to add the child to the family.

| d at a Glance | Child Info | Family Info | Funding Sourc    | es Eval Info | Eligibility | IFSP | Services  | Child/Family Outcomes | Transition | Transfer, Exit, 8 | & Reopen | Docume |
|---------------|------------|-------------|------------------|--------------|-------------|------|-----------|-----------------------|------------|-------------------|----------|--------|
| amily         |            |             |                  |              |             |      |           |                       |            |                   | _        |        |
| ontact Log    |            |             | Family           |              |             |      |           |                       |            | -Default Repo     | ort- 🗸 🌻 | 2-     |
|               |            | A           | dd Family        |              |             |      |           |                       |            |                   | E        | kcel   |
|               |            |             | Q Search         |              |             |      |           |                       |            | Rows per pa       | ge 10 💊  |        |
|               |            |             | Family ID        | Start Date   | End Date    | ÷    | Last Name | Homelessness          | Militar    | y Family 🔶        | Action   |        |
|               |            |             | 194              | 08/08/2023   |             |      |           | Yes                   | Yes        |                   | Edit     |        |
|               |            |             | Showing 1 to 1 o | f 1 entries  |             |      |           |                       |            | Prev              | 1 Next   |        |
|               |            |             |                  |              |             |      |           |                       |            |                   |          |        |

| mily Member                   |               |                   |               |           |        |       |                  |                    |                 |
|-------------------------------|---------------|-------------------|---------------|-----------|--------|-------|------------------|--------------------|-----------------|
| arent Consent Detail<br>eport | 🖽 Available F | amilies           |               |           |        |       |                  | -Defaul            | t Report- 🗸 🔅 . |
| mily Search                   | Report Filter | s                 |               |           |        |       |                  |                    |                 |
| amily Base                    | Child         | Status (Equal To) | Child ID (I   | Equal To) |        | Fi    | irst Name (Equal | To) Last Name (    | Egual To)       |
| urrogate Parent<br>ppointment | Active        |                   |               | ,         |        |       |                  |                    |                 |
| amily Cost Participation      | - Sele        | ct ltem -         | City (Equa    | al To)    |        | Zi    | ip (Equal To)    | Date Of Birt       | h (Equal To)    |
| aseworker                     | Close         | d                 |               |           |        |       |                  |                    |                 |
|                               | Exited        |                   |               |           |        |       |                  |                    | Search          |
|                               |               |                   |               |           |        |       |                  |                    | _               |
|                               |               |                   |               |           |        |       |                  |                    |                 |
|                               | Q Search      | 1                 |               |           |        |       |                  | Rows p             | er page 🛛 10 🗸  |
|                               | Child ID      | First Name        | 🔶 Last Name 🝦 | Address   | City Z | Zip C | Date Of Birth  🍦 | Family Member Type | Action          |
|                               |               |                   |               |           |        | 0     | 01/01/2022       | Child (DNU)        | Add To Family   |
|                               | 1             | Test              | WAEI          |           |        | 0     | 5170172022       | Child (DNO)        | Add to ranniy   |

## Family Edit Family Member Search

How To How to Link Children to a Family

Note Once the child to link to the family populates, before selecting Add to Family STOP – ask yourself is this really the child to link –once a child is linked to a family, the child cannot be unlinked

| amily                                                     |                          |                   |             |           |      |     |                   |                    |         |                   |
|-----------------------------------------------------------|--------------------------|-------------------|-------------|-----------|------|-----|-------------------|--------------------|---------|-------------------|
| Family Member<br>Parent Consent Detail<br>Report          | 🖽 Available F            | amilies           |             |           |      |     |                   |                    | -Defaul | t Report- 🗸 🗘 🚽 🗖 |
| Family Search                                             | Report Filter            | S                 |             |           |      |     |                   |                    |         |                   |
| amily Base                                                | Child                    | Status (Equal To) | Child ID (E | Equal To) |      |     | First Name (Equal | To) Last           | Name (  | (Equal To)        |
| urrogate Parent<br>ppointment<br>amily Cost Participation |                          | ct ltem -         | City (Equa  | l To)     |      |     | Zip (Equal To)    | Date               | Of Birt | h (Equal To)      |
| aseworker                                                 | Active<br>Close<br>Dupli | d                 |             |           |      |     |                   |                    |         |                   |
|                                                           | Exited                   | ł                 |             |           |      |     |                   |                    |         | Search            |
|                                                           |                          |                   |             |           |      |     |                   |                    |         |                   |
|                                                           | Q Search                 | 1                 |             |           |      |     |                   | F                  | Rows p  | er page 🛛 10 🗸 🗸  |
|                                                           | Child ID                 | First Name        | Last Name 🍦 | Address   | City | Zip | Date Of Birth  🍦  | Family Member Type | ÷       | Action            |
|                                                           | 1                        | Test              | WAEI        |           |      |     | 01/01/2022        | Child (DNU)        |         | Add To Family     |
|                                                           | 10                       | saran             | mike        |           |      |     | 02/08/2021        |                    |         | Add To Family     |

## Family Edit Family Base

How To

View a Family Status

#### Note

- In the event the child's last name changes, users with certain access will be able to change the family base last name.
- Changing the child's last name will be done in the **Child Info** tab; however, the family base name must be updated within the Family Info tab.
- Use the **Transfer, Exit, & Re-Open** tab to change a child's status within the Early Intervention Program.
- Use the **Family Member** panel to change the status of a child's family members.
- When a Child's status changes to 'inactive', this also end dates the Child's family base.
- In the event the child's last name changes (i.e., if the child is adopted), users with certain access will be able to change the family base last name.

| Family Member                   | Start Date End Date    |        |
|---------------------------------|------------------------|--------|
| Parent Consent Detail<br>Report | 06/07/2023 Ø 06/30/202 | 3      |
|                                 |                        | 3 8    |
| Family Search                   | Family Last Name       |        |
| Family Base                     | Aaron                  | Ø      |
|                                 | *Homelessness          |        |
| Surrogate Parent<br>Appointment | Select                 | ~      |
|                                 | *Military Family       |        |
| Family Cost<br>Participation    | Select                 | ~      |
|                                 |                        | Submit |
|                                 |                        |        |
|                                 |                        |        |
|                                 |                        |        |

#### Child at a Glance Child Info Family Info Funding Sources Eval Info Eligibility IFSP Services Child/Family Outcomes Transition Transfer, Exit, & Reopen Document Family Edit Family Surrogate Parent Appointment I Family -Default Report- 🐱 🔅 🥜 🗕 Contact Log How To Add Family Excel Entering and Viewing a Surrogate Parent Appointment Q Search. Rows per page 10 🗸 Family ID Start Date End Date Last Name Homelessness Military Family Action Note 194 08/08/2023 Yes Yes Edit For the purpose of Early Support Services decisions only, the Showing 1 to 1 of 1 entries Prev 1 Next surrogate is one who "stands in place" of the parent. A Surrogate Parent can be removed by selecting the current Surrogate Parent from the Surrogate Parent Appointed dropdown, identifying the Surrogate Parent removal reason via the Current Surrogate Parent Removal Reason drop-down, uploading removal attestation documents and clicking the Removal Attestation checkbox. Family Step / Action Family Member 1. Select the Family Info tab. The Family panel populates along -Default Report- 🐱 🔅 🛃 -Surrogate Parent Appointment Parent Consent Detail Report with the Family grid. 2. Locate the correct family from the Family Gird. Select the Edit Family Search Add Surrogate Parent Appointment Excel button to edit the family record. Family Base Select the Surrogate Parent Appointment panel. 3. Q Search.. Rows per page 10 V Surrogate Parent Appointment 4. Select the Add Surrogate Parent Appointment button to add a **Appointment Effective** Surrogate Parent Foster Care Removal **Removal Effective** Appointment Surrogate Parent. Action Family Cost Participation Appointed Agency Reason Date Reason Date 5. Select the Edit button within the Surrogate Parent Appointment Caseworker Parent identifies grid to view or edit the Surrogate Parent Appointment. James Moynihan-Test requested 09/08/2023 Edit surrogate parent.

Showing 1 to 1 of 1 entries

Prev

Next

## Family Edit Surrogate Parent Appointment

#### How To

Entering a Surrogate Parent Appointment

- 1. After selecting the Add Surrogate Parent Appointment button, the Surrogate Parent Appointment pane populates. Proceed to select the Surrogate Parent from the Surrogate Parent Appointment drop-down menu.
- 2. Enter the Foster Care Agency name in the **Foster Care Agency** text entry box, if known.
- 3. Select Surrogate Parent Appointment Reason from the **Surrogate Parent Appointment Reason** drop-down menu.
- 4. Enter the date the Surrogate Appointment became effective into the **Surrogate Parent Appointment Effective Date** text entry box.
- 5. If the surrogate parent has been removed, select a removal reason and the date of removal.
- 6. Select the checkbox if the appointment is attested and signed or if the removal is attested and signed.
- 7. Select Submit button.

| Surrogate Parent Appointment    |                                                                                                    |  |
|---------------------------------|----------------------------------------------------------------------------------------------------|--|
| Surrogate Parent<br>Appointment | Surrogate Parent Appointed          James Moynihan-Test <ul> <li>Foster Care Agency</li> <li>Surrogate Parent Appointment</li> <li>Reason</li> <li>Parent identifies requested</li> <li>*Surrogate Parent Appointment Effective Date</li> </ul> |  |
|                                 | 09/08/2023     Image: Current Surrogate Parent Removal       Is Appointment Attested And Signed     Current Surrogate Parent Removal                                                                                                    |  |
|                                 | Surrogate Parent Removal Effective Date  Is Removal Attested And Signed  Submit                                                                                                    |  |

How To

Entering a Family Cost Participation – Contingent Upon Development

- 1. Select the **Family Info tab.** The Family panel populates along with the Family grid.
- 2. Navigate to the Family Member tab
- 3. Click the **Edit** button for the family you are entering Family Cost Participation for.
- 4. Navigate to the Family Cost Participation panel.
- 5. Click the Add Family Cost Participation button.

| nild at a Glance Child Info | Family Info | Funding Source           | es Eval Info | Eligibility | IFSP | Services  | Child/Family Outcomes | Transition | Transfer, Exit, & I | Reopen       | Docume |
|-----------------------------|-------------|--------------------------|--------------|-------------|------|-----------|-----------------------|------------|---------------------|--------------|--------|
| Family                      |             | Family                   |              |             |      |           |                       |            | -Default Report     |              | 2 -    |
| Contact Log                 |             |                          |              |             |      |           |                       |            | o close nepon       |              |        |
|                             | A           | dd Family                |              |             |      |           |                       |            |                     |              | Excel  |
|                             |             | Q Search                 |              |             |      |           |                       |            | Rows per page       | e 10         | ~      |
|                             |             |                          | Start Date   | End Date    | \$   | Last Name | + Homelessness        | Military   |                     | Action       | \$     |
|                             |             | 194<br>Showing 1 to 1 of | 08/08/2023   |             |      |           | Yes                   | Yes        | Prev 1              | Edit<br>Next |        |
|                             |             | Showing 1 to 1 of        | T entries    |             |      |           |                       |            | Flev                | Next         |        |
|                             |             |                          |              |             |      |           |                       |            |                     |              |        |
|                             |             |                          |              |             |      |           |                       |            |                     |              |        |
|                             |             |                          |              |             |      |           |                       |            |                     |              |        |

| amily Member                  |               |                  |                       |                           |                |                   |                   |                    |                   |           |             |           |
|-------------------------------|---------------|------------------|-----------------------|---------------------------|----------------|-------------------|-------------------|--------------------|-------------------|-----------|-------------|-----------|
| arent Consent Detail<br>eport | Family Cos    | t Participation  | 1                     |                           |                |                   |                   |                    | -Defaul           | t Report- | × 🌼         | <u> -</u> |
| amily Search                  | Add Family    | Cost Participat  | tion                  |                           |                |                   |                   |                    |                   |           | Ex          | cel       |
| mily Base                     | Q Searc       | h                |                       |                           |                |                   |                   |                    | Rows pe           | er nage   | 10 🗸        |           |
| urrogate Parent<br>opointment |               | Family           | Family Yearly         |                           |                |                   |                   |                    |                   | or page   |             |           |
| amily Cost Participation      | FCP<br>Status | Yearly<br>Income | Payroll<br>Deductions | Family Yearly<br>Expenses | Family<br>Size | Payment<br>Option | CoPay<br>Amount 🔶 | Monthly<br>Maximum | Effective<br>Date | Action    | End<br>Date |           |
| seworker                      | No data a     | available in tab | le                    |                           |                |                   |                   |                    |                   |           |             |           |
|                               | Showing       | 0 to 0 of 0 ent  | ries                  |                           |                |                   |                   |                    |                   | Prev      | Next        |           |
|                               |               |                  |                       |                           |                |                   |                   |                    |                   |           |             |           |
|                               |               |                  |                       |                           |                |                   |                   |                    |                   |           |             |           |
|                               |               |                  |                       |                           |                |                   |                   |                    |                   |           |             |           |
|                               |               |                  |                       |                           |                |                   |                   |                    |                   |           |             |           |
|                               |               |                  |                       |                           |                |                   |                   |                    |                   |           |             | _         |

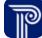

Entering a Family Cost Participation – Contingent Upon Development

- 1. Upon selecting, "Add Family Cost Participation" the family cost participant screen defaults to the **Presumptive Inform Verification** panel.
- 2. Enter the Child's Name.
- 3. The Child ID and Date of Birth auto-populate.
- 4. Select if the Child is in Foster Care or Relative Placement through DCYF.
- 5. Select if the Child is cared for by a relative or guardian outside of DCYF.
- 6. Select if all family members are enrolled in Medicaid.
- 7. The status of the FCP will remain 'Pending' until all FCP-related panels have been saved and submitted.
- 8. Select the **Submit** button to save/submit your entry.

| ost Participation                  |                                                                  |         |
|------------------------------------|------------------------------------------------------------------|---------|
| Presumptive Inform<br>Verification | Child Name                                                       |         |
| Family Member<br>Employment        | аааааааааааааааааааааааааааааааааааааа                           | dit.    |
|                                    | First Steps Child Code                                           |         |
| Family Expenses                    | 60 /                                                             |         |
| Family Cost<br>Calculation         | Date of Birth                                                    |         |
| Calculation                        | 05/30/2022                                                       | - Salar |
|                                    | Is the child in foster care or relative placement through DCS?   |         |
|                                    | N/A                                                              | ~       |
|                                    | Is the child cared for by a relative or guardian outside of DCS? |         |
|                                    | N/A                                                              | ~       |
|                                    | Does the family currently access any of the following services?  |         |
|                                    | N/A ×                                                            |         |
|                                    | Are all family members enrolled in Medicaid?                     |         |
|                                    | Select                                                           | ~       |
|                                    | FCP Status                                                       |         |
|                                    | Pending                                                          | det -   |
|                                    |                                                                  | Submit  |
|                                    |                                                                  |         |
|                                    |                                                                  |         |
|                                    |                                                                  |         |

How To

Entering a Family Cost Participation

- 1. Navigate to the Family Members Employment and Insurance Panel
- 2. Click the Add Family Member Employment button.

| ~ |        |         |                            |   |          |                               |
|---|--------|---------|----------------------------|---|----------|-------------------------------|
|   | Home / | Child / | аааааааааааа, аааааааааааа | / | Family / | Family Cost Participation Add |

| amily Member<br>mployment  | Family Member Employment   -Default Rep                                                                                                    | port- 🗸 🌣 🧭 🗕 |
|----------------------------|----------------------------------------------------------------------------------------------------|---------------|
| amily Expenses             | Q Search                                                                                                    | 10 🗸          |
| Family Cost<br>Calculation | Family Member     Image: Pamily Member     Pamily Member     < | ♦ Action ♦    |
|                            | Showing 0 to 0 of 0 entries                                                                                                    | Prev Next     |
|                            |                                                                                                    |               |
|                            |                                                                                                    |               |
|                            |                                                                                                    |               |

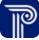

How To

Entering a Family Cost Participation

- 1. Navigate to the Family Members Employment and Insurance Panel
- 2. Click the Add Family Member Employment button.

| Presumptive Inform<br>Verification | III Family Member Employment                                                                                      | -Default Re | port- 🗸 🔅 🖌 |  |  |
|------------------------------------|----------------------------------------------------------------------------------------------------|-------------|-------------|--|--|
| Family Member<br>Employment        |                                                                                                    |             |             |  |  |
| Family Expenses                    | Add Family Member Employment                                                                                      |             | Excel       |  |  |
| Family Cost<br>Calculation         | Q Search                                                                                                    | Rows per p  | age 10 🗸    |  |  |
|                                    | Family Member       Relationship to Child       Employer       Annual Income       Annual Deductions       Action |             |             |  |  |
|                                    | No data available in table                                                                                        |             |             |  |  |
|                                    | Showing 0 to 0 of 0 entries                                                                                       | P           | rev Next    |  |  |
|                                    |                                                                                                    |             |             |  |  |
|                                    |                                                                                                    |             |             |  |  |
|                                    |                                                                                                    |             |             |  |  |
|                                    |                                                                                                    |             |             |  |  |
|                                    |                                                                                                    |             |             |  |  |
|                                    |                                                                                                    |             |             |  |  |
|                                    |                                                                                                    |             |             |  |  |
|                                    |                                                                                                    |             |             |  |  |
|                                    |                                                                                                    |             |             |  |  |
|                                    |                                                                                                    |             |             |  |  |
|                                    |                                                                                                    |             |             |  |  |
|                                    |                                                                                                    |             |             |  |  |

Family Mem

#### How To

#### Entering a Family Cost Participation

- 1. Select from the dropdown the **family member** whom you are entering information for and their relationship to the child.
- 2. Select the Type of insurance: private, public (e.g., Medicaid), or none
- Click the checkbox if the family member refuses to give 3. income information.
- 4. Enter the name of the family member's employer.
- Enter the pay period end date for the first pay period you are 5. entering income information for.
- 6. Enter the **health insurance contribution** for the first pay period.
- Enter the **dental insurance contribution** for the first pay period. 7.
- Enter the vision insurance contribution for the first pay period. 8.
- 9. Enter the pay period end date for the second pay period you are entering income information for.
- 29. Enter gross income for the second pay period.

| ily Employment |                                                                                                    |                                                         |
|----------------|----------------------------------------------------------------------------------------------------|---------------------------------------------------------|
|                | Enter each family member of the household (including child) and provide the requested inform                                                                                                    | nation. Insurance                                       |
|                | information must be collected for the child.                                                                                                    |                                                         |
|                | Family Member Name                                                                                                    |                                                         |
|                | Select                                                                                                    | ~                                                       |
|                | Relationship to Child                                                                                                    |                                                         |
|                | Select 🗸                                                                                                    |                                                         |
|                | Declined to provide income information                                                                                                    |                                                         |
|                | Name of Employer                                                                                                    |                                                         |
|                |                                                                                                    | di <sup>p</sup>                                         |
|                | Pay Period End Date 1                                                                                                    |                                                         |
|                |                                                                                                    | A                                                       |
|                | All members of the household (except the child) must provide 3 recent consecutive pay stubs,<br>(W-2, 1040), signed statement from employer or signed statement from family. If collecting a s<br>include income amount, frequency of income amount, and reason pay stubs or tax document<br>should only be collected for families that do not meet requirements of presumptive income ve                                                                                                    | igned statement, it must<br>s are not collected. Income |
|                | (W-2, 1040), signed statement from employer or signed statement from family. If collecting a s<br>include income amount, frequency of income amount, and reason pay stubs or tax document<br>should only be collected for families that do not meet requirements of presumptive income ve<br>Income & Deductions Section                                                                                                    | igned statement, it must<br>s are not collected. Income |
|                | (W-2, 1040), signed statement from employer or signed statement from family. If collecting a s<br>include income amount, frequency of income amount, and reason pay stubs or tax document<br>should only be collected for families that do not meet requirements of presumptive income ve                                                                                                    | igned statement, it must<br>s are not collected. Income |
|                | (W-2, 1040), signed statement from employer or signed statement from family. If collecting a s<br>include income amount, frequency of income amount, and reason pay stubs or tax document<br>should only be collected for families that do not meet requirements of presumptive income ve<br>Income & Deductions Section                                                                                                    | igned statement, it must<br>s are not collected. Income |
|                | (W-2, 1040), signed statement from employer or signed statement from family. If collecting a s<br>include income amount, frequency of income amount, and reason pay stubs or tax document<br>should only be collected for families that do not meet requirements of presumptive income ve<br>Income & Deductions Section                                                                                                    | igned statement, it must<br>s are not collected. Income |
|                | (W-2, 1040), signed statement from employer or signed statement from family. If collecting a s<br>include income amount, frequency of income amount, and reason pay stubs or tax document<br>should only be collected for families that do not meet requirements of presumptive income ve<br>Income & Deductions Section<br>Gross Income 1                                                                                                    | igned statement, it must<br>s are not collected. Income |
|                | (W-2, 1040), signed statement from employer or signed statement from family. If collecting a s<br>include income amount, frequency of income amount, and reason pay stubs or tax document<br>should only be collected for families that do not meet requirements of presumptive income ve<br>Income & Deductions Section<br>Gross Income 1                                                                                                    | igned statement, it must<br>s are not collected. Income |
|                | (W-2, 1040), signed statement from employer or signed statement from family. If collecting a sinclude income amount, frequency of income amount, and reason pay stubs or tax document should only be collected for families that do not meet requirements of presumptive income version and the statement for the statement of presumptive income version and the statement for the statement for the | igned statement, it must<br>s are not collected. Income |
|                | (W-2, 1040), signed statement from employer or signed statement from family. If collecting a sinclude income amount, frequency of income amount, and reason pay stubs or tax document should only be collected for families that do not meet requirements of presumptive income version and the statement for the statement of presumptive income version and the statement for the statement for the | igned statement, it must<br>s are not collected. Income |
|                | (W-2, 1040), signed statement from employer or signed statement from family. If collecting a sinclude income amount, frequency of income amount, and reason pay stubs or tax document should only be collected for families that do not meet requirements of presumptive income velecations Section Gross Income 1 Health Insurance 1 Dental Insurance 1                                                                                                    | igned statement, it must<br>s are not collected. Income |
|                | (W-2, 1040), signed statement from employer or signed statement from family. If collecting a sinclude income amount, frequency of income amount, and reason pay stubs or tax document should only be collected for families that do not meet requirements of presumptive income versions income & Deductions Section Gross Income 1 Health Insurance 1 Dental Insurance 1 Vision Insurance 1                                                                                                    | igned statement, it must<br>s are not collected. Income |
|                | (W-2, 1040), signed statement from employer or signed statement from family. If collecting a sinclude income amount, frequency of income amount, and reason pay stubs or tax document should only be collected for families that do not meet requirements of presumptive income velecations Section Gross Income 1 Health Insurance 1 Dental Insurance 1                                                                                                    | igned statement, it must<br>s are not collected. Income |
|                | (W-2, 1040), signed statement from employer or signed statement from family. If collecting a sinclude income amount, frequency of income amount, and reason pay stubs or tax document should only be collected for families that do not meet requirements of presumptive income versions income & Deductions Section Gross Income 1 Health Insurance 1 Dental Insurance 1 Vision Insurance 1                                                                                                    | igned statement, it must<br>s are not collected. Income |

## How To

Entering a Family Cost Participation

- 1. Enter the **health insurance contribution** for the second and third pay period.
- 2. Enter the **dental insurance contribution** for the second and third pay period.
- 3. Enter the **vision insurance contribution** for the second and third pay period.
- 4. Enter the **pay period end date for the third pay period** (the pay period for the second period has been entered on the previous page).
- 5. Enter Any variation in documentation.
- 6. Select the Payroll Interval (i.e., weekly, bi-weekly, monthly).
- 7. Select the **Health Deduction Interval** (i.e., weekly, bi-weekly, monthly).
- 8. Select the **Dental Deduction Interval** (i.e., weekly, bi-weekly, monthly).
- 9. Select the **Vision Deduction Interval** (i.e., weekly, bi-weekly, monthly).
- 10. Enter the Member Total Yearly Income.
- 11. Enter the Total Yearly Deductions.
- 12. Upload Payroll Stub documentation.
- 13. Select the Submit button to save/submit your entry

| Dental Insurance 2                     |    |
|----------------------------------------|----|
|                                        | å  |
| Vision Insurance 2                     | -  |
|                                        | ji |
| Pay Period End Date 3                  | 57 |
| ray relidu Lilu Date 5                 | A  |
| Gross Income 3 \$                      | đ  |
|                                        | Å  |
| Health Insurance 3                     | đ  |
| mealuri insurance 5                    | đ  |
|                                        | I  |
| Dental Insurance 3                     |    |
|                                        | ð  |
| Vision Insurance 3                     |    |
|                                        | ð  |
| Explain any variation in documentation |    |
|                                        | ð  |
| Payroll interval                       |    |
| Select                                 | •  |
| Health Deduction Interval              |    |
| Select                                 | •  |
| Dental Deduction Interval              |    |
| Select                                 | •  |
| Vision Deduction Interval              |    |
| Select                                 | •  |
| Member Total Yearly Income             |    |
| 0.00                                   | ð  |
| Member Total Yearly Deductions         |    |
| 0.00                                   | ø  |
| Upload Payroll Stubs                   |    |

## How To

Entering a Family Cost Participation

- 1. Enter the **health insurance contribution** for the second and third pay period.
- 2. Enter the **dental insurance contribution** for the second and third pay period.
- 3. Enter the **vision insurance contribution** for the second and third pay period.
- 4. Enter the **pay period end date for the third pay period** (the pay period for the second period has been entered on the previous page).
- 5. Enter Any variation in documentation.
- 6. Select the Payroll Interval (i.e., weekly, bi-weekly, monthly).
- 7. Select the **Health Deduction Interval** (i.e., weekly, bi-weekly, monthly).
- 8. Select the **Dental Deduction Interval** (i.e., weekly, bi-weekly, monthly).
- 9. Select the **Vision Deduction Interval** (i.e., weekly, bi-weekly, monthly).
- 10. Enter the Member Total Yearly Income.
- 11. Enter the Total Yearly Deductions.
- 12. Upload Payroll Stub documentation.
- 13. Select the Submit button to save/submit your entry

| Dental Insurance 2                     |    |
|----------------------------------------|----|
|                                        | å  |
| Vision Insurance 2                     |    |
|                                        | ji |
| Pay Period End Date 3                  | 57 |
| ray relidu Lilu Date 5                 | A  |
| Gross Income 3 \$                      | đ  |
|                                        | Å  |
| Health Insurance 3                     | đ  |
| Health Insurance 3                     |    |
|                                        | ð  |
| Dental Insurance 3                     |    |
|                                        | ð  |
| Vision Insurance 3                     |    |
|                                        | ð  |
| Explain any variation in documentation |    |
|                                        | ð  |
| Payroll interval                       |    |
| Select                                 | •  |
| Health Deduction Interval              |    |
| Select                                 | •  |
| Dental Deduction Interval              |    |
| Select                                 | •  |
| Vision Deduction Interval              |    |
| Select                                 | •  |
| Member Total Yearly Income             |    |
| 0.00                                   | ð  |
| Member Total Yearly Deductions         |    |
| 0.00                                   | ø  |
| Upload Payroll Stubs                   |    |

Entering a Family Cost Participation

#### Step / Action

- 1. You can now view the employment information for the family member on the grid on the **Family Members Employment** grid.
- 2. Repeat steps in this job aid to add additional employers and sources of income for family members.

| Presumptive Inform<br>Verification | 🖽 Family Member Emp                | loyment                 |          |                 | -Default Report-     | ✓ ♦ 2 <sup>*</sup> = |  |  |
|------------------------------------|------------------------------------|-------------------------|----------|-----------------|----------------------|----------------------|--|--|
| Family Member<br>Employment        | Add Family Member E                | mployment               |          |                 |                      | Excel                |  |  |
| Family Expenses                    |                                    | mployment               |          |                 |                      | Excer                |  |  |
| Family Cost<br>Calculation         | Q Search                           | Rows per page           | 10 🗸     |                 |                      |                      |  |  |
|                                    | Family Member 🍦                    | Relationship to Child 🝦 | Employer | Annual Income 🍦 | Annual Deductions  🍦 | Action               |  |  |
|                                    | Allison Aaron                      | Mother                  |          | \$0.00          | \$0.00               | Edit                 |  |  |
|                                    | Showing 1 to 1 of 1 entries Prev 1 |                         |          |                 |                      |                      |  |  |
|                                    |                                    |                         |          |                 |                      |                      |  |  |
|                                    |                                    |                         |          |                 |                      |                      |  |  |
|                                    |                                    |                         |          |                 |                      |                      |  |  |
|                                    |                                    |                         |          |                 |                      |                      |  |  |
|                                    |                                    |                         |          |                 |                      |                      |  |  |
| _                                  |                                    |                         |          |                 |                      |                      |  |  |

A Home / Child / Aaron, Aaron / Family / Family Cost Participation

Family Member Employment

Family Expenses

Family Cost Calculation

#### How To

Entering a Family Cost Participation

#### Step / Action

- 1. Navigate to the **Family Expenses** panel.
- 2. Enter total Insurance Co-Payments for the family.
- 3. Enter the total **Dental and Vision Expenses** for the family.
- 4. Enter total **Hospital Expenses** for the family.
- 5. Enter the total **Prescription Expenses** for the family.
- 6. Enter expenses related to Nutritional Supplements that were Ordered by a physician.
- 7. Enter expenses for **Durable Medical Equipment/Assistive Technology/Adaptations**.
- 8. Enter expenses for **Specialized Clothing Required per a Medical Condition**.
- 9. Enter expenses for **Specialized Respite Care or Childcare above Typical Costs**.
- 10. Enter expenses for **Medical Transportation**.
- 11. Enter any other **Related Medical Costs**.
- 12. Enter any other **Related Personal Care Needs Expenses Relating to a Medical Condition**.
- 13. Confirm total family expenses have been calculated correctly.
- 14. Click the checkbox if the family is not claiming any deductions.
- 15. Click the **Upload Expenses** button to attach any documentation of these expenses
- 16. Click **submit** to save/submit the entry.

Medical Expenses Out of Pocket: medical/healthcare expense from the previous twelve (12) months is which the family has not, nor will not be reimbursed

Personal Care Needs Expenses: Out of pocket expenses from the previous twelve (12) months that are related to the health or medical needs, for which the family has not, nor will not be reimbursed

Deductions must be directly related to the health or medical conditions of a family member. Expenses must be out of pocket expenses from the previous twelve (12) months and those for which the family will not be reimbursed. Documentation of expenses must be present.

| 0.00                                                                     |  |
|--------------------------------------------------------------------------|--|
| Dental and Vision Expenses                                               |  |
| 0.00                                                                     |  |
| Hospital Expenses                                                        |  |
| 0.00                                                                     |  |
| Prescriptions                                                            |  |
| 0.00                                                                     |  |
| Nutritional Supplements as Ordered by a Physician                        |  |
| 0.00                                                                     |  |
| Durable Medical Equipment/Assistive Technology/Adaptations               |  |
| 0.00                                                                     |  |
| Specialized Clothing as Required per Medical Condition                   |  |
| 0.00                                                                     |  |
| Specialized Respite Care or Childcare above that of Typical Costs        |  |
| 0.00                                                                     |  |
| Medical Transportation Costs                                             |  |
| 0.00                                                                     |  |
| Other Related Medical Costs (Attach List)                                |  |
| 0.00                                                                     |  |
| Other Related Personal Care Needs Expenses Relating to Medical Condition |  |
| 0.00                                                                     |  |
| Total Family Expenses                                                    |  |
| 0.00                                                                     |  |
| Upload Expenses                                                          |  |

P

Presum Family I Family I

Family (

How To

Entering a Family Cost Participation

#### Note

- **IMPORTANT!** You must click the Calculate Now button before the family member signs the FCP record. This ensures the FCP calculation is correct.
- Also, be sure to update the FCP when family member information changes.
- Clicking the Print FCP button will generate a completed and signed cost participation form detailing the parameters of the family's cost participation in First Steps.

- 1. Navigate to the Family Cost Calculation panel.
- 2. Review income, expenses, and family size data to confirm the details have been calculated correctly.
- 3. Click the Calculate Now button.
- 4. The Copay, payment option, and family monthly maximum will automatically calculate; confirm this information is correct.
- 5. Enter the date this cost participation goes into effect; the end date will be added when a new cost participation has been entered
- 6. Click the **Parent/Guardian Sign** button to digitally capture the family and service coordinator signatures through Docusign.
- 7. Click the **Print FCP** button to download a completed and signed PDF document for the family's cost participation
- 8. Click Submit to save/submit the entry.

| m Verification | Total Family Yearly Income                                                                                                    |       |
|----------------|----------------------------------------------------------------------------------------------------|-------|
| ipioyment      | 0.00                                                                                                    | Set.  |
|                | Total Family Yearly Payroll Deductions                                                                                                    |       |
| ation          | 0.00                                                                                                    | SAR.  |
|                | Total Family Expenses                                                                                                    |       |
|                | 0.00                                                                                                    | ſ     |
|                | Family Size                                                                                                    |       |
|                | 0                                                                                                    | I     |
|                | Total Deductions                                                                                                    |       |
|                | 0.00                                                                                                    | dit.  |
|                | Adjusted Income                                                                                                    |       |
|                | 0.00                                                                                                    | San . |
|                | Effective Date                                                                                                    |       |
|                | 1                                                                                                    |       |
|                | Calculate Now                                                                                                    |       |
|                |                                                                                                    |       |
|                | CoPay Amount                                                                                                    |       |
|                | 0.00                                                                                                    |       |
|                | Payment Option                                                                                                    |       |
|                |                                                                                                    | ß     |
|                | Family Monthly Maximum                                                                                                    |       |
|                | 0.00                                                                                                    | dit   |
|                | Percent of poverty                                                                                                    |       |
|                | 0.00 %                                                                                                    | Ð     |
|                | End Date                                                                                                    |       |
|                | 1                                                                                                    |       |
|                | My service coordinator has explained my cost participation rights and responsibilities under Part C of the Individuals with Disabilities Education Act (IDEA). I unde<br>been violated. I should e-mail FirstStepsWeb@fssa.in.gov, call 800-545-7763, or send my complaint via mail to 402 West Washington Street, room W453, Indianapolis,<br>By signing, I consent to the above selection and copayment calculation.<br>Parent/Guardian Sign |       |
|                | Print FCP                                                                                                    |       |
|                | Custom PDF Mapping Upload                                                                                                    |       |
|                |                                                                                                    |       |

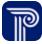

How To Entering a Family Cost Participation

#### Step / Action

1. Once all FPC panels are completed and submitted, the FCP becomes 'Active'. The completed family cost participation is now viewable on the **Family Cost Participation panel** in the grid that displays.

| Family Member Parent Consent Detail            | E Family Cos    | t Participa                | tion                                      |                              |                |                   |                 |                    | -Default Report   | 6 <mark>×</mark> 6 2 - |
|------------------------------------------------|-----------------|----------------------------|-------------------------------------------|------------------------------|----------------|-------------------|-----------------|--------------------|-------------------|------------------------|
| Report<br>Family Search                        | Add Family      | Cost Partic                | ipation                                   |                              |                |                   |                 |                    |                   | Excel                  |
| Family Base<br>Surrogate Parent<br>Appointment | <b>Q</b> Search | ۱                          |                                           |                              |                |                   |                 |                    | Rows per page     | e 10 🗸                 |
| Appointment<br>Family Cost<br>Participation    | FCP<br>Status   | Family<br>Yearly<br>Income | Family<br>Yearly<br>Payroll<br>Deductions | Family<br>Yearly<br>Expenses | Family<br>Size | Payment<br>Option | CoPay<br>Amount | Monthly<br>Maximum | Effective<br>Date | Action                 |
|                                                | Active          | \$0.00                     | \$0.00                                    | \$0.00                       | 0              |                   | \$0.00          | \$0.00             | 06/13/2023        | Edit<br>Delete         |
|                                                | Showing         | 1 to 1 of 1                | entries                                   |                              |                |                   |                 |                    | Prev 1            | Next                   |
|                                                | •               |                            |                                           |                              |                |                   |                 |                    |                   | •                      |
|                                                |                 |                            |                                           |                              |                |                   |                 |                    |                   |                        |

# Thank you!

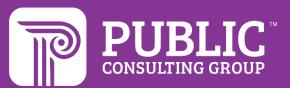

## **Revision History**

| Version Number | Release Date | Author   | Revision Summary     |
|----------------|--------------|----------|----------------------|
| v.1            | 4.025.2022   | Donna    | First Draft Release  |
| v.2            | 6.7.2023     | Courtney | Second Draft Release |
| v.3            | 8.7.23       | Courtney | Third Release        |